**OWL-SVG Viewer Crack Download (Final 2022)**

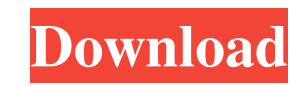

## **OWL-SVG Viewer Crack + Free 2022**

The OWL-SVG Viewer allows you to visualize and explore OWL ontologies in the browser. This application can be used as an independent viewer, or it can be paired with a WebOnt compatible ontology editor. Users can interact with the ontology using various entry methods and a simple interface. Some of the advantages of using this viewer over other viewers are: General: No need to install additional plugins to read ontologies.The application uses "SVG-open logo" protocol so you can use it without any problems if you want.Great support for all browsers and operating systems. Documentation: You can find this viewer's documentation in the following links: SVG-OWL Viewer Usage: You can download the SVG-OWL Viewer at: This viewer can be paired with a different editor as follows: If you want to download the WebOnt editor go to this link: Or visit www.webonet.ca Examples: 1. Welcome Page 2. Basic Example 3. Selecting a given ontology 4. Creating a diagram 5. Ontology link 6. Exporting 7. Renaming

## **OWL-SVG Viewer Crack Keygen For (LifeTime) [March-2022]**

SVG-OWL Viewer is an open-source Java application designed to display ontologies in SVG format. You can view the ontologies either by manually clicking on an ontology element or by selecting them via drag-and-drop. References: See API Github - OWL-SVG Viewer Github - OWL-SVG Viewer See more at - Q: Dimension of an image of a linear mapping I have a finite dimensional space \$V\$ of dimension \$\leq n\$ over \$F\$, which is \$n\$-dimensional and can be viewed as a left \$F[t]\$-module of rank \$n\$ under multiplication by polynomials. I think I understand the definition of finite rank, but this is the first time I see the notation \$F[t]^n\$. So can someone tell me what the dimension of the image of the linear mapping that takes \$f(t) \in F[t]\$ to \$f(0)\$ is? A: The dimension of a vector space is the dimension of the image of a linear mapping. So, in particular, the dimension of the vector space \$V\$ is the same as the dimension of the image of the linear mapping from \$V\$ to \$V\$ (given by \$v \mapsto tv\$). In your case, \$V=F[t]^n\$. Minister of Environment and Climate Change The Minister of Environment and Climate Change (in : 2008, 2010 and 2013: Minister of Environment and Forests) is the head of the Environment and Climate Change agency within the Bangladesh cabinet, and leads the Ministry of Environment and Climate Change. The Ministers office is located at Eden Garden () in Dhaka. List of Environment and Climate Change Ministers The following is a list of Ministers of Environment and Climate Change in the Bangladesh Cabinet: References Category:Lists of current office-holders in Bangladesh1. Field of the Invention The invention pertains to natural and synthetic rubber products and the medical instruments constructed therefrom. 2. Related Art Medical instruments are commonly constructed from plastics to provide strength and other desirable characteristics for such applications. Tubular and rod-shaped medical instruments are often constructed 09e8f5149f

## **OWL-SVG Viewer Free**

The main task of the VIEWER application is to let you display, explore, and read the ontologies contained within the SVG-OWL Viewer. But besides that it lets you manage your ontologies, from a quick search for a class, to more in depth information about an instance, to the ability to edit the ontology. This server application is designed to interact with the OWL-SVG Viewer (a web application), so there should be no need for you to download the OWL-SVG Viewer onto your machine. Use the SVG-OWL Viewer: First, use the CSV-OWL Viewer to import an ontology into the Viewer. Then load the CSV file into the Viewer by double clicking the CSV file itself. It will then allow you to manage the instance terms that were imported. If you wish to make changes to the ontology, you can do so by clicking on the term and edit it. If you are looking for the pre-existing ontologies in the Viewer then you can do so by going to the CSV-OWL Viewer and clicking on the "Import" button. There will be multiple ontologies displayed and you can click on each one to display its' structure and contents. The same thing can be done through the Viewer by clicking on the button labeled "View The OWL-SVG Ontologies". One thing to note is that the ontologies were imported as CSV files and there is no way to import them directly to the Viewer. This is because each ontology is read in as an individual CSV file. SVG-OWL Viewer Features: ✓ Interactive Viewing of Ontologies Ontologies can be viewed in a very interactive mode which will allow you to display the class names and instances as they are arranged in the ontology. The ontology can also be used to display the hierarchy and the class and instances contained in it. You can explore each branch of the tree to view all instances underneath. So if you find yourself in a situation where you cannot determine the class name of an instance, you can use the OWL-SVG Viewer to look it up for you. The class name and instances of an ontology can be examined using the hierarchical tree structure by simply selecting the appropriate node. You can hover over individual instances and the ontology will display the information about the instance, including any other instances it has.

## **What's New In?**

"SVG-OWL Viewer" is a java application used to display OWL Ontologies using SVG. This application will display ontology on the browser with ability to interact and display the connection within the ontology. It can be used for various types of ontology such as Machine Readable Formats, Species Databases and literature. NOTE This viewer will display ontology in Scaled vector Graphics format (SVG) to allow visualisation of ontology. Some ontologies (e.g., DOLCE, OBO, etc.) are not in SVG format, and therefore are not supported. However, this viewer can still display these ontologies in SVG form, which makes them accessible without conversion (e.g., conversion from RDF/XML to re-XML). In case, you need to display ontologies of this type (convert to SVG before displaying in the browser), you can use another viewer such as RDF4HTML. The OWL-SVG Viewer can be used with following ontologies: "OWL-SVG Viewer" is an open source, ontology-specific viewer used to view ontologies and ontological data in the SVG Graphical Markup Language (SVG) format. It is Java based and free to use. The user interface of the application is entirely window based and does not require any particular operating system or browser. In addition, the application is cross-platform compatible and can therefore be used in a variety of different operating systems (such as Windows and Linux). Note The OWL-SVG Viewer can be used to view ontologies and ontological data in the SVG Graphical Markup Language (SVG) format. The application can also be used to view a wide range of other applications and data formats, including Semantic Web Markup Language (RDF/XML), Trig Geometry Language (GTL), Open Biomedical Ontologies (OBO), Darwin Core, Simple Knowledge Organization System (SKOS) and Dublin Core. As well as its main functions of viewing SVG-enabled ontologies and other data, the viewer also displays annotations and graphical connectors on the ontology graph, highlighting the relationships between the different classes and properties in the ontology. Usage Once installed, you can start the viewer with a mouse click or key combination. There are various options available, including: General Options These include: General Options Ontology

**System Requirements For OWL-SVG Viewer:**

1. Displaying 2nd subtitle. 2. Using second display of Intel HD Graphics. Notes: 1. Note that the subtitle size has been changed. The new values are:

 $\lnot$  | default (1080p):  $\bigcirc$  subtitle =

28.5 x 16.1 (1.36:1)  $\bigcirc$  audio = 14.9 x 14.9  $\bigcirc$  total = 43.4 x 28.5 (1.34:1) |

Related links:

<https://assetmanagementclub.com/resmontray-crack-activation-code-free-download/> [http://kwan-amulet.com/wp-content/uploads/2022/06/XML\\_Tag\\_Diff\\_Crack\\_\\_\\_Download.pdf](http://kwan-amulet.com/wp-content/uploads/2022/06/XML_Tag_Diff_Crack___Download.pdf) <https://buzznewstime.com/joystick-visualizer-0-11-13-crack-keygen-for-lifetime-free-download-final-2022/> <http://malenatango.ru/veracity-crack-free-x64-2022/> <https://rajnikhazanchi.com/rubber-ducky-system-monitor-crack-free-download-april-2022/> <https://myhomemart.net/quaternion-toolbox-for-matlab-crack-march-2022/diet-guide/> <http://mir-ok.ru/kaspersky-rescue-disk-crack-pcwindows/> <https://arteshantalnails.com/2022/06/08/pst-to-msg-converter-software-with-key-april-2022/> [https://gf-tunenoe.dk/wp-content/uploads/2022/06/NVTMolecular\\_Dynamics\\_Model.pdf](https://gf-tunenoe.dk/wp-content/uploads/2022/06/NVTMolecular_Dynamics_Model.pdf) [https://thawing-peak-83669.herokuapp.com/Add\\_TweakUI\\_to\\_Control\\_Panel.pdf](https://thawing-peak-83669.herokuapp.com/Add_TweakUI_to_Control_Panel.pdf) <https://harneys.blog/2022/06/08/yahoo-mail-extract-email-addresses-software-crack-with-keygen/> <https://coleccionohistorias.com/2022/06/08/dcuaom-folder-icon-pack-crack-product-key-free-download-x64-updated-2022/> <https://www.theblender.it/windjview-crack-download-latest-2022/> <https://mavivilricelmo.wixsite.com/dieseglocom/post/trackchecker-6-2-1-product-key-full-for-windows>

<https://koalalauncher.com/wp-content/uploads/2022/06/wanhask.pdf> [https://apgpickups.com/wp-content/uploads/2022/06/Texas\\_Mileage\\_Chart.pdf](https://apgpickups.com/wp-content/uploads/2022/06/Texas_Mileage_Chart.pdf) [https://philippinesrantsandraves.com/upload/files/2022/06/D4bZRKYccAVZNK5w2j9R\\_08\\_9cddce28b54d6b675cd9262c3ed065e9\\_file.pdf](https://philippinesrantsandraves.com/upload/files/2022/06/D4bZRKYccAVZNK5w2j9R_08_9cddce28b54d6b675cd9262c3ed065e9_file.pdf) <https://obzorkuhni.ru/transportationmoving-company/pafcalc-crack-with-license-key-april-2022/> <http://www.gambians.fi/timeprices-license-keygen-final-2022/social-event/>